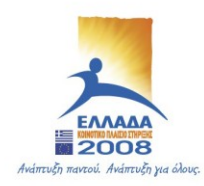

**FIAIKH** YNDYPFEID EBNIKHE NAIAEIAE KAI BPHEKEYMATON ΠΗΡΕΣΙΑ ΕΥΡΩΠΑΪΚΗ ΕΝΩΣΗ ΕΦΑΡΜΟΓΗΣ ΣΥΓΧΡΗΜΑΤΟΔΟΤΗΣΗ ΠΡΟΓΡΑΜΜΑΤΩΝ ΕΥΡΩΠΑΪΚΟ ΤΑΜΕΙΟ ΠΕΡΙΦΕΡΕΙΑΚΗΣ ΑΝΑΠΤΥΞΗΣ  $C$ ,  $T$ ,  $\Sigma$   $Y$ n,  $E$ ,  $T$ ,  $\Theta$ ,

ΕΠ ΚτΠ - Μέτρο 1.2 «Εισαγωγή και Αξιοποίηση των Νέων Τεχνολογιών στην Εκπαίδευση» Πράξη «Δράσεις Επιμόρφωσης Εκπαιδευτικών Πληροφορικής» Υποέργο: Πρακτική Εκπαίδευση Εκπαιδευτικών Πληροφορικής

# Σχέδιο μαθήματος για το Αντικείμενο εκπαίδευσης #02: «Λειτουργία εξυπηρετητή (domain controller) και υπηρεσιών DNS, **Domain, Proxy»**

# **Διδακτικός Σκοπός**

Σκοπός του αντικειμένου είναι ο υπεύθυνος του ΣΕΠΕΗΥ να γνωρίσει τον κατάλληλο τρόπο διαμόρφωσης και λειτουργίας των κεντρικών υπηρεσιών DNS, Domain και Proxy. Με αυτές είναι δυνατή η κατάλληλη ρύθμιση των δικαιωμάτων των χρηστών του ΣΕΠΕΗΥ και των χαρακτηριστικών λειτουργίας των σταθμών εργασίας και του εξυπηρετητή, ώστε να κάνουν σωστή και αποδοτική χρήση των υπηρεσιών του Διαδικτύου και πιο συγκεκριμένα της υπηρεσίας Web.

# **Διάοκεια: 20'**

### **Πεοιευόμεμα**

Υπηρεσία DNS

- Έλεγχος ρυθμίσεων της υπηρεσίας DNS από την κονσόλα διαχείρισης
- Έλεγχος σωστής λειτουργίας της υπηρεσίας από τους σταθμούς εργασίας.

Λειτουργία του Active Directory

- Ιεραρχική δομή των OUs
- Λογαριασμοί πρόσβασης των χρηστών του ΣΕΠΕΗΥ
- Λογαριασμοί πρόσβασης των Διαχειριστών
- · Προτεινόμενες πολιτικές για χρήστες και σταθμούς εργασίας
- Σύνδεση των σταθμών εργασίας στο domain του ΣΕΠΕΗΥ και επιβεβαίωση λήψης των ρυθμίσεων των πολιτικών
- Υπηρεσία κεντρικής αρχειοθέτησης

Λειτουργία της υπηρεσίας Proxy

- Έλεγχος ρυθμίσεων του λογισμικού Proxy
- Έλεγχος ορθής λειτουργίας της πρόσβασης στο web από τους σταθμούς εργασίας
	- $\circ$  Κατά τη λειτουργία του εξυπηρετητή η κίνηση web εξυπηρετείται από τον proxy
	- o Με απενεργοποίηση του εξυπηρετητή η κίνηση web δρομολογείται απευθείας από τους σταθμούς εργασίας στο Διαδίκτυο.

### **Παρατηρήσεις - Υποδείξεις**

Ο εκπαιδευτής πρέπει να παρουσιάσει στον υπεύθυνο του ΣΕΠΕΗΥ τον προτεινόμενο τρόπο λειτουργίας των βασικών υπηρεσιών του ΣΕΠΕΗΥ και να προσπαθήσει να τον ενεργοποιήσει αν διαπιστώσει πως οι υπηρεσίες δεν είναι διαμορφωμένες κατάλληλα. Πρέπει επίσης να παρουσιάσει τις κονσόλες παρακολούθησης των υπηρεσιών και να παροτρύνει τον Υπεύθυνο του ΣΕΠΕΗΥ να εντοπίζει και να αποκαθιστά προβλήματα λειτουργίας μέσω των προτεινόμενων ρυθμίσεων των αναλυτικών οδηγών εγκατάστασης.

#### **Ποόρθεςξ σλικό**

<http://ts.sch.gr/>

Οδηγίες εγκατάστασης Windows Server 2003 Windows XP Ενότητα\_1\_Παρουσίαση\_του\_ΣΕΠΕΗΥ.ppt

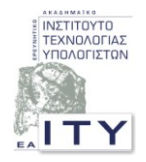

Ανάδοχος: Ερευνητικό Ακαδημαϊκό Ινστιτούτο Τεχνολογίας Υπολογιστών Συνεργαζόμενοι φορείς:

Αριστοτέλειο Πανεπιστήμιο Θεσσαλονίκης, Δημοκρίτειο Πανεπιστήμιο Θράκης, Εθνικό & Καποδιστριακό Πανεπιστήμιο Αθηνών, Εθνικό Μετσόβιο Πολυτεχνείο, Πανεπιστήμιο Αιγαίου, Πανεπιστήμιο Ιωαννίνων, Πανεπιστήμιο Κρήτης, Πανεπιστήμιο Μακεδονίας, Τ.Ε.Ι. Αθήνας, Τ.Ε.Ι. Θεσσαλονίκης, Τ.Ε.Ι. Λάρισας